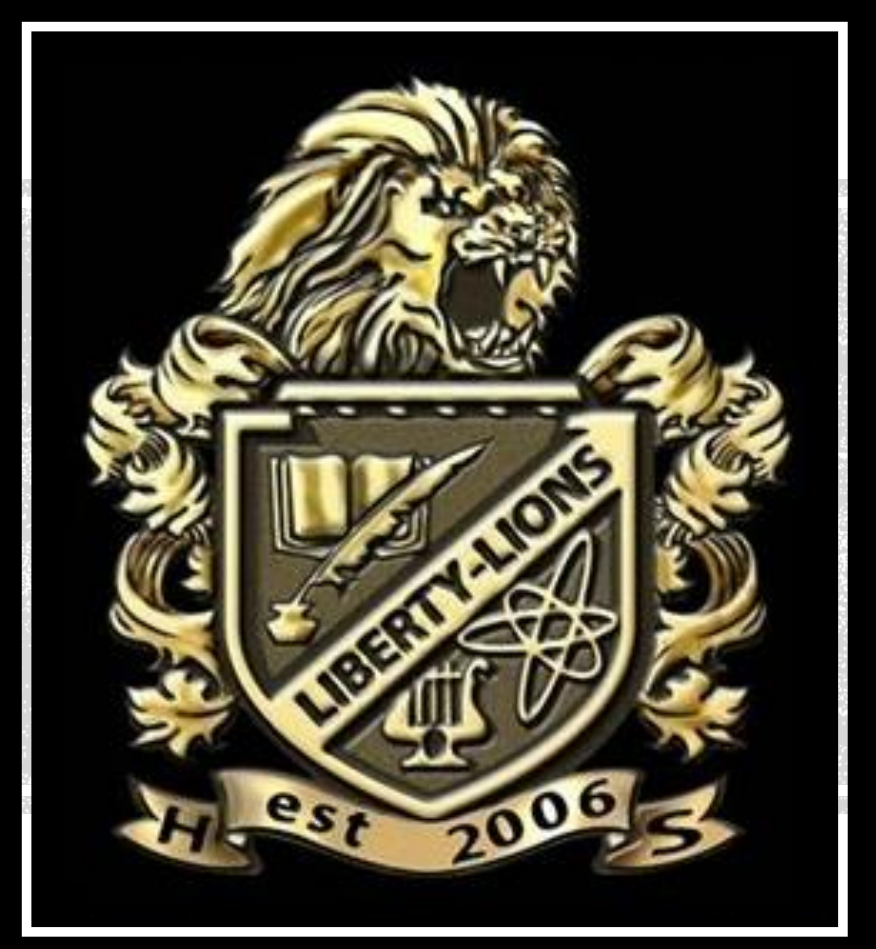

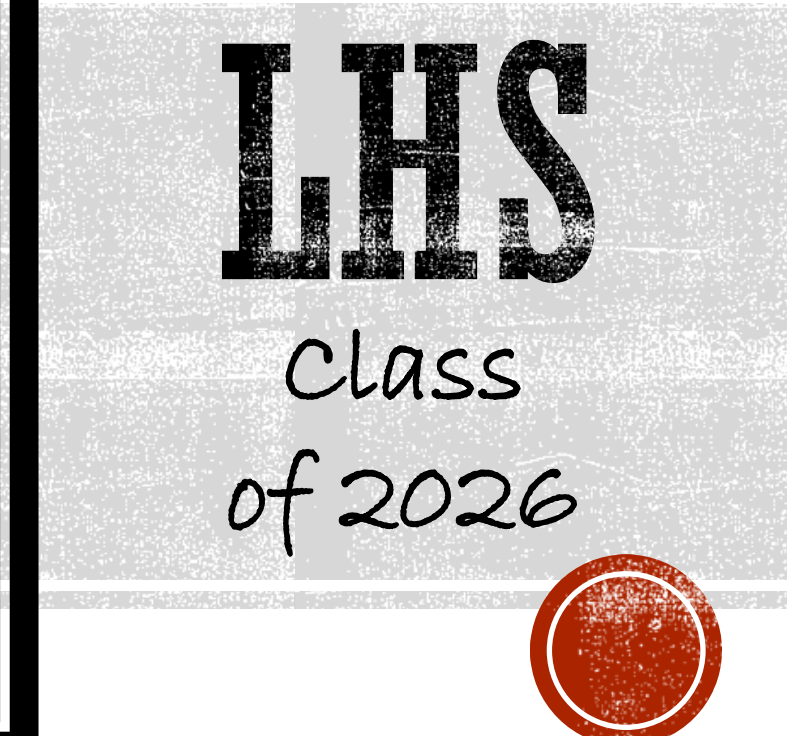

## ECAP

Registration Presentation

## **Guidance Department**

### C<u>ounselors:</u>

- Mr. Babb
- **Mrs. Broening**
- Mrs. Johnson
- **Mrs. Hospelhorn**
- **Mrs. Nuttall**
- **Mr. Repak**
- **Mrs. Walter**

### Guidance Secretary:

**•** Mrs. Lewis

### Career Center:

- Mrs. Soules
- Records Office:
- Mrs. Christmas

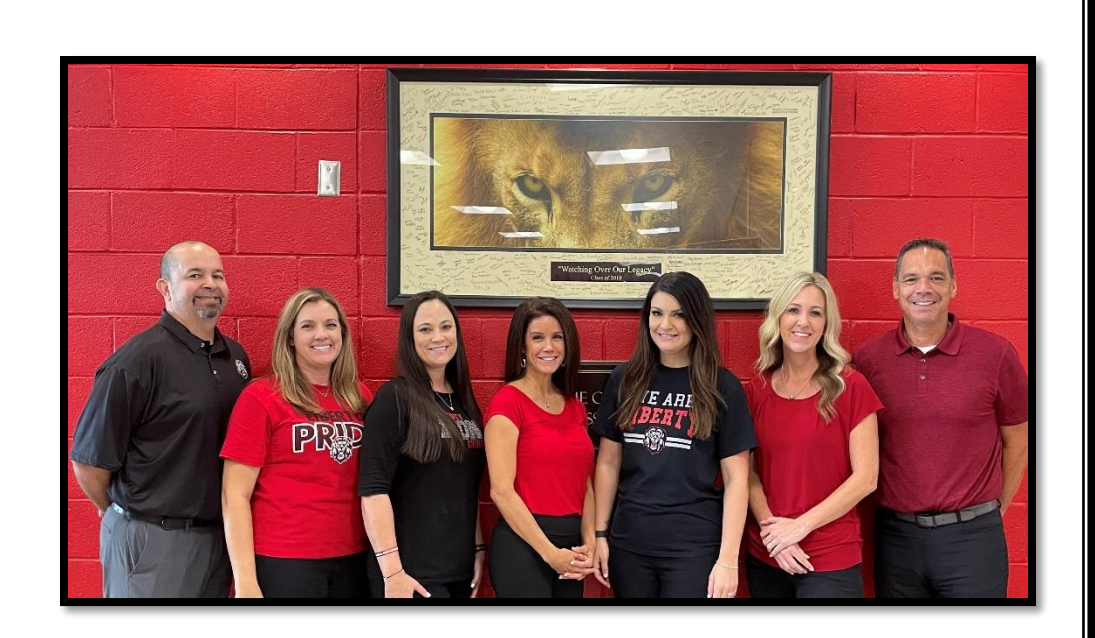

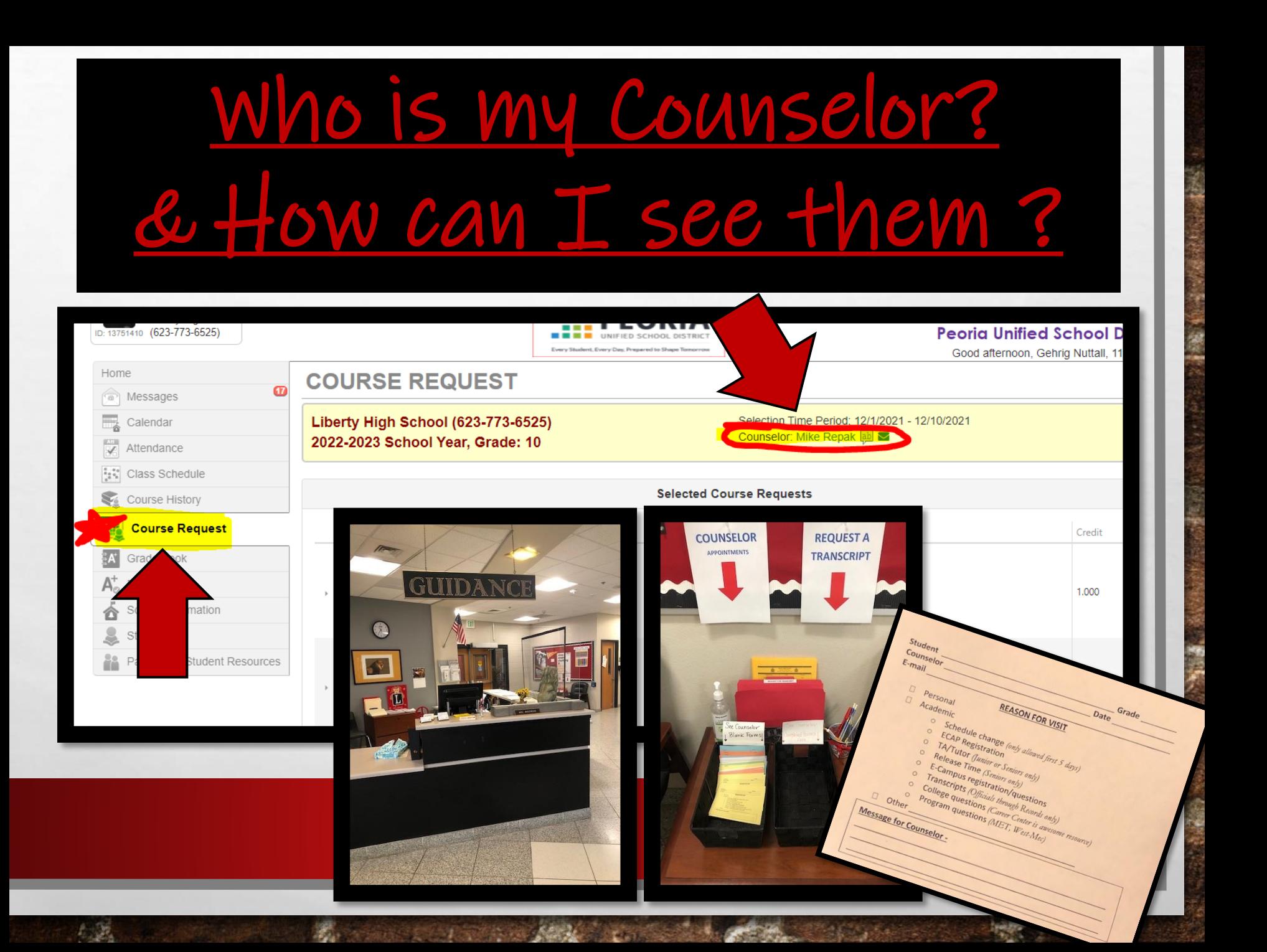

## **Objectives for today:**

- **1. Check your Spring classes NOW to make sure you are in the right classes.**
- **2. Sign-up to get Guidance Remind Texts.**
- **3. Complete ECAP pre-registration for your Sophomore year.**

## **Check Spring classes**

#### In Student Vue – Computer View

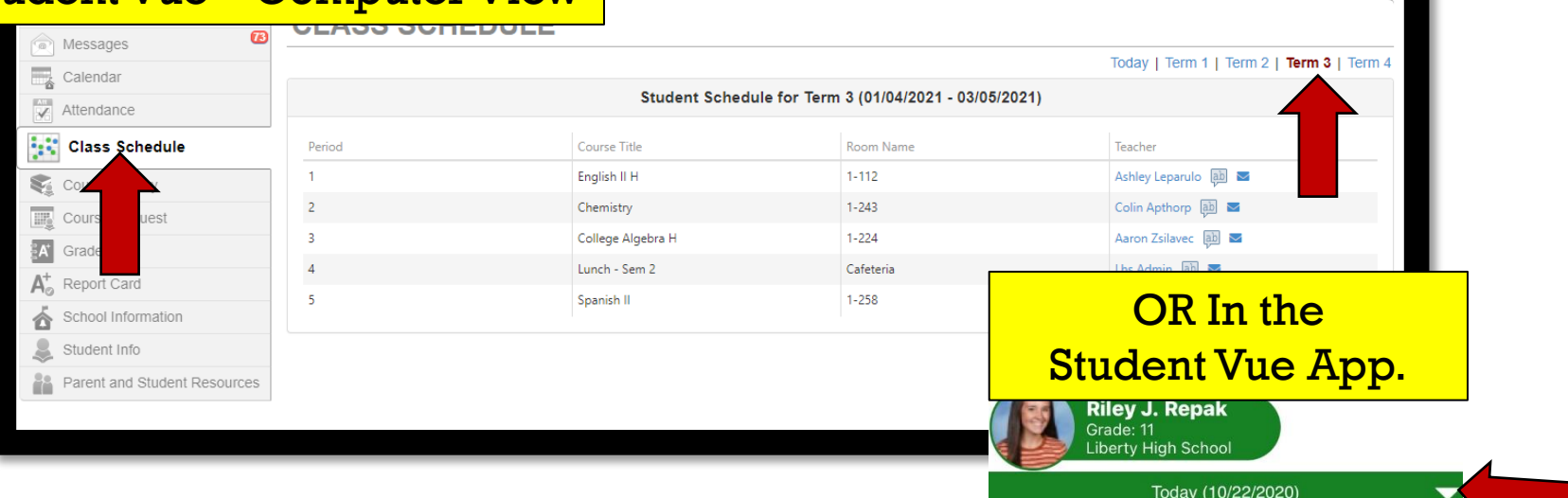

**Liberty High St** 

01:23210 S

02:11440 P

03:13506 St

Room Teacher

Time

Room

Time

Room Teacher

Time 04:197000

> Room Teacher

Time 05:10460 AF

> Room Teacher

Time

Teacher

Today (10/22/2020)

Term 1

Term 2

Term<sub>3</sub>

Term 4

 $0 - 00001$ 

00004

⊠

⊠

⊠

⊠

 $\boxtimes$ 

460-00001

06-00001

001-002

Email your Counselor if you have an ERROR in your schedule for next semester:

- You are missing a class
- You have no lunch
- You have 2 lunches

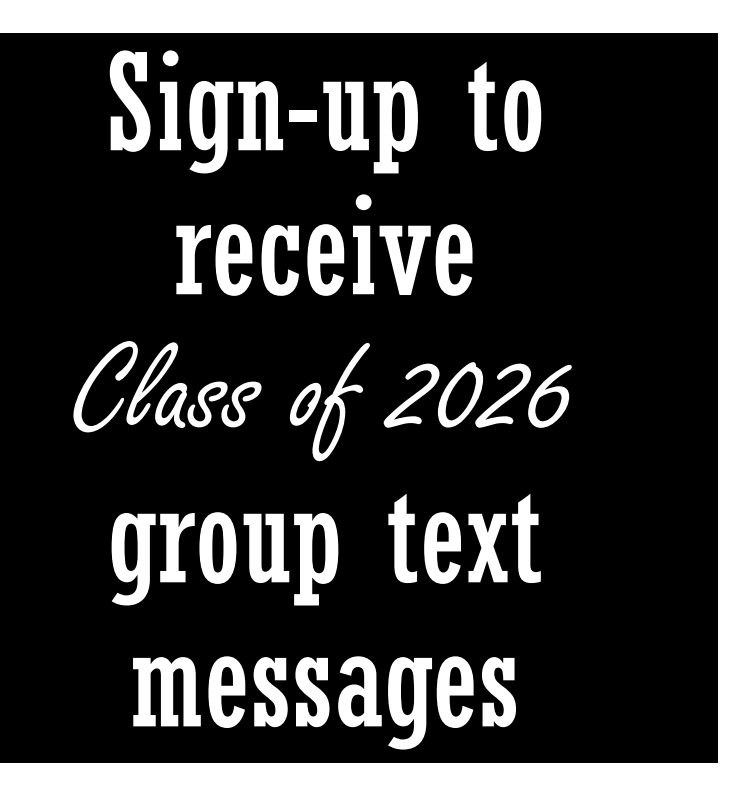

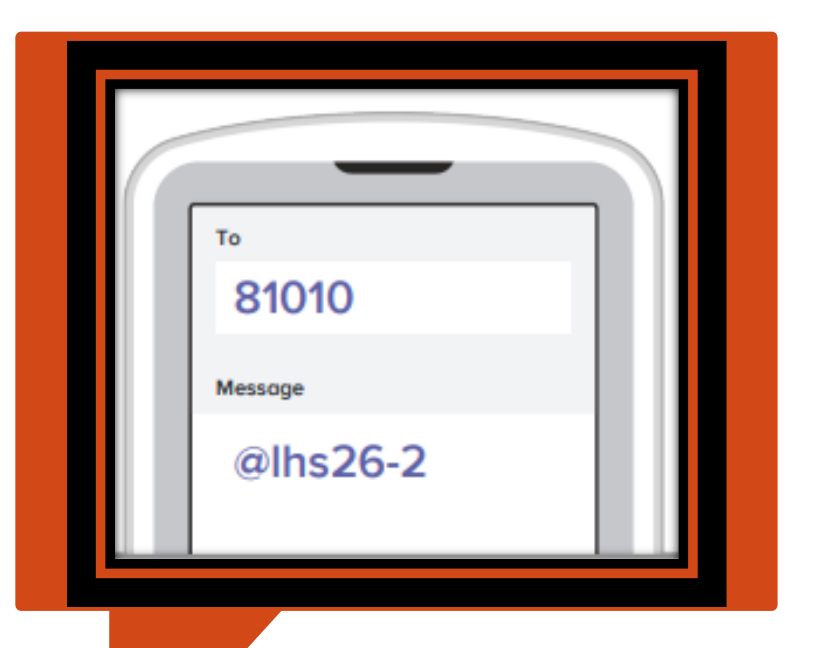

# Stay informed!

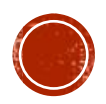

### Liberty High School GUIDANCE

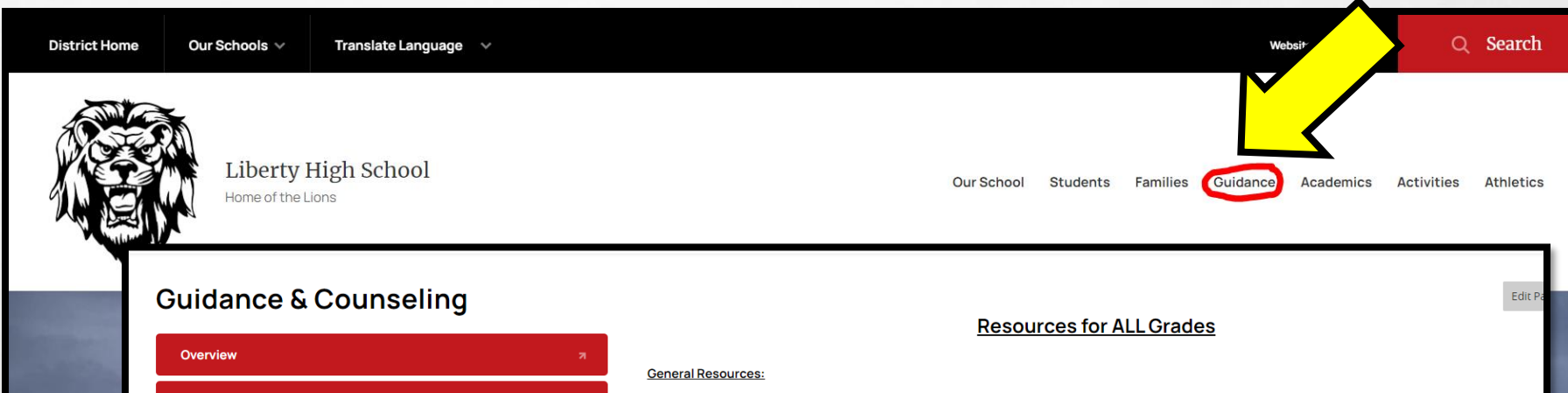

- Transcript Request Directions
- **LHS Course Offering Guide VA**
- Math Flow Chart VA
- **O** PUSD Course Description Guide

#### **Program Applications:**

- Off-Campus Program Fiver VA
- CTE Off-Campus Programs  $\bigtriangledown_{A}$  LHS students are elegible to co-enroll at other PUSD schools and take advantage of their electives, too!
- Co-Enrollment Application  $\bigstar$  directions/link to apply to a class at another PUSD HS
- **Example 1** LHS Unified Sports **A** Application
- LHS Yearbook A Application

#### **PUSD MET Program:**

- " PUSD MET Program Check out the PUSD MET page for program details and more!
- MET Promotional Video Check this out!
- MET Open House Fall 2022
- 2023-2024 MET Program Strands
- $\blacksquare$  Medical Strand  $\blacklozenge$   $\blacktriangle$
- Engineering Strand
- Technology Strand
- Global Business Strand
- **Bioscience Strand VA**
- 2023-2024 MET Application VA

**West-Mec Opportunities:** 

**Forms** 

Libe

**Career Exploration** 

**College Resources & ACT/SAT Testing** 

**Dual Enrollment & AP Testing** 

**Financial Aid & Scholarships** 

**GRADE LEVEL RESOURCES\*** 

**ALL GRADE LEVELS** 

Senior

Junior

**Sophomore** 

Freshman

**8th grade Registration** 

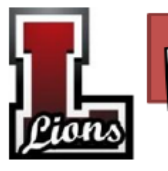

### Guidance FAQ Sheet

**LIBERTY HIGH SCHOOL** 

#### **Frequently Asked Questions:**

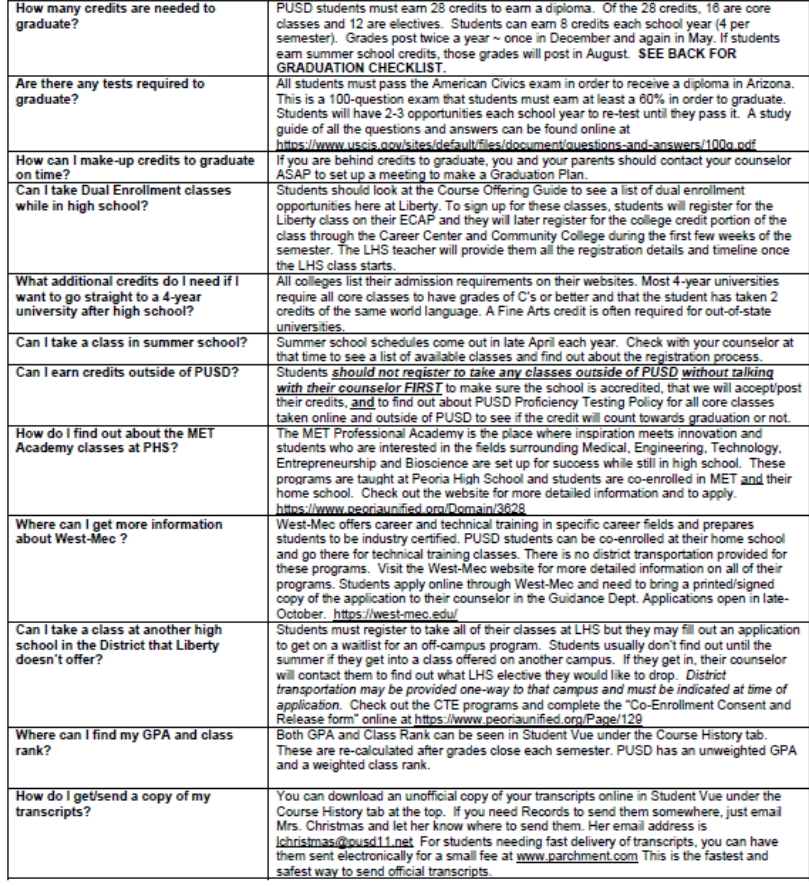

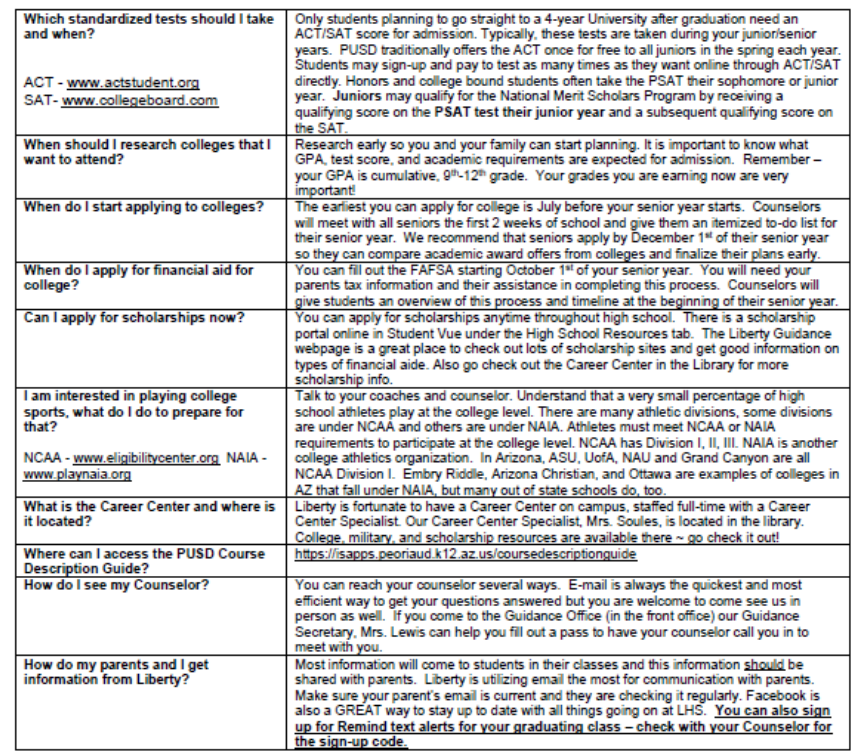

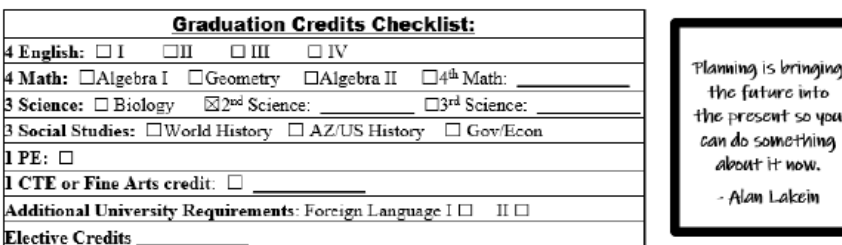

**Contractors** 

**Committee Committee** 

**Selling** 

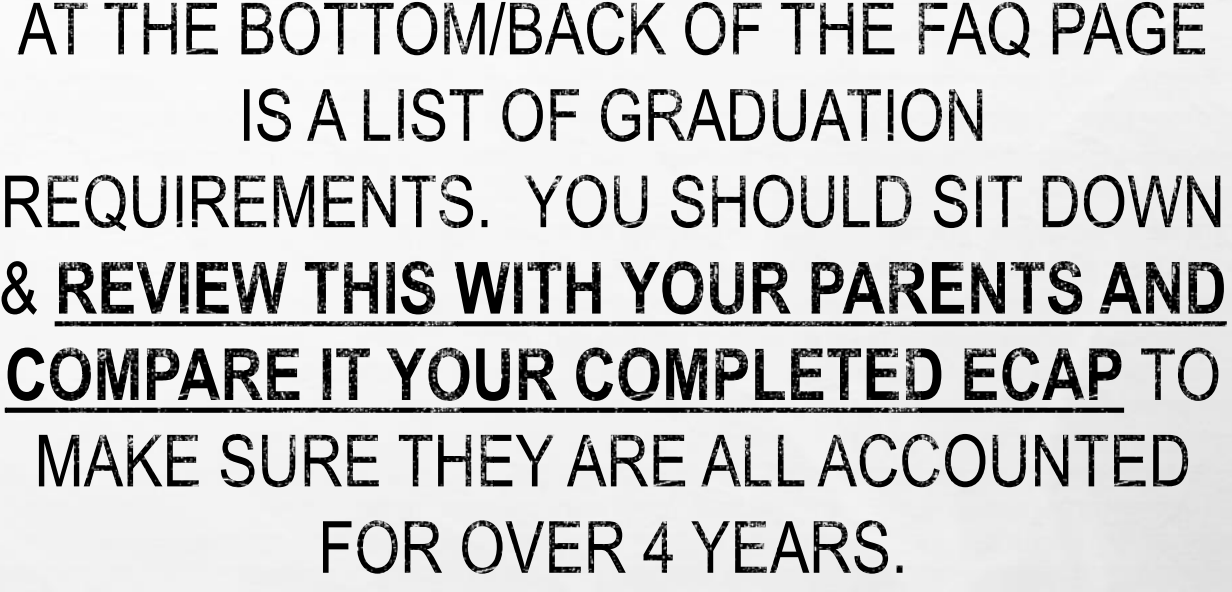

#### **Graduation Credits Checklist:**

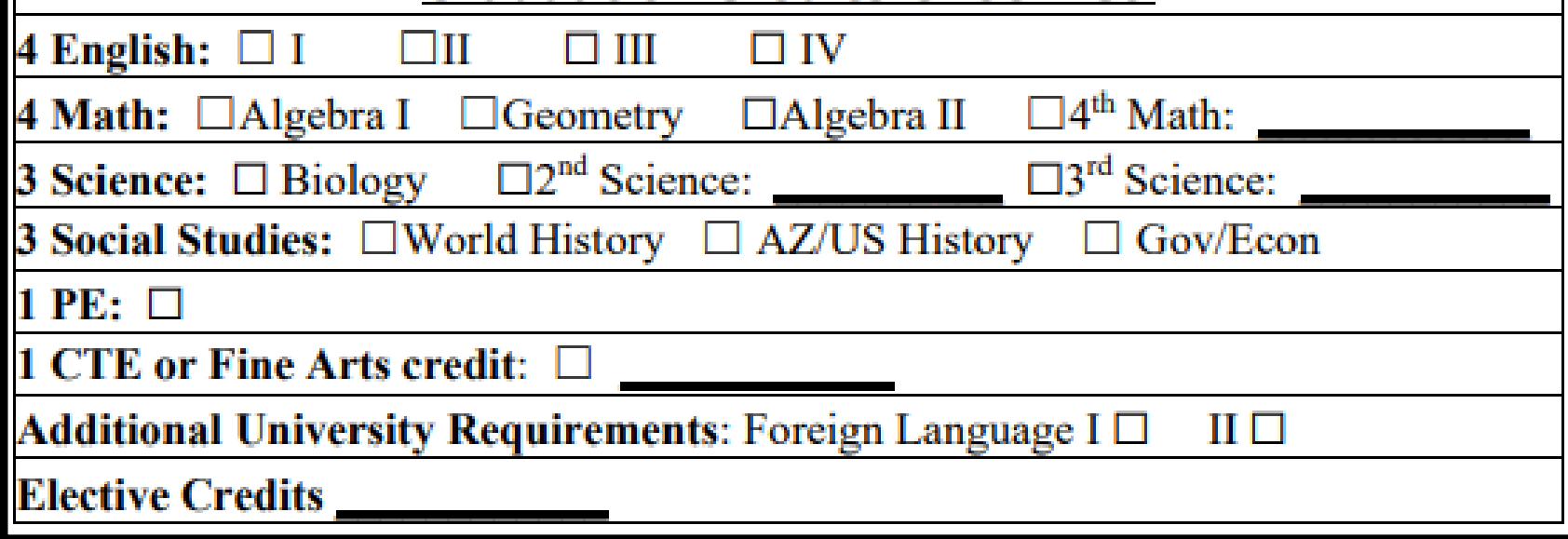

 $1.58$ 

圈

**BARK START AND THE REAL** 

## **Materials for Registration**

Today's goal:

to complete your

Class Registration

for next year.

## **Everyone will need**

## **the following:**

- **•Freshman ECAP**
- ▪Packet:
	- FAQ page
	- **LHS Course Offerings**
	- Off-Campus Programs

The **ECAP** is your Education and Career Action Plan. This is a tool to help you plan your classes and stay on track for your graduation and career goals. It will also eventually be a record of your class grades, GPA, Class rank, and school involvement.

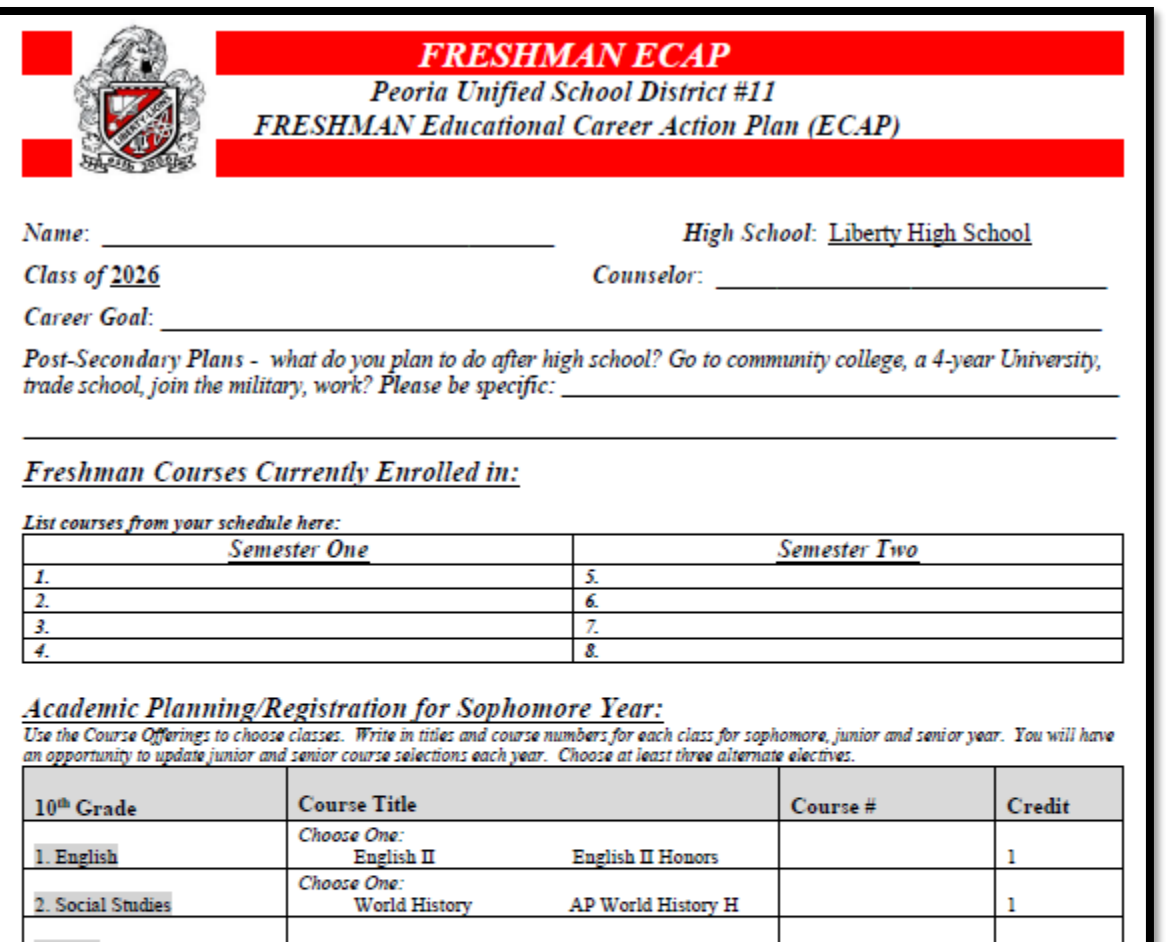

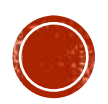

## **Filling out your ECAP**

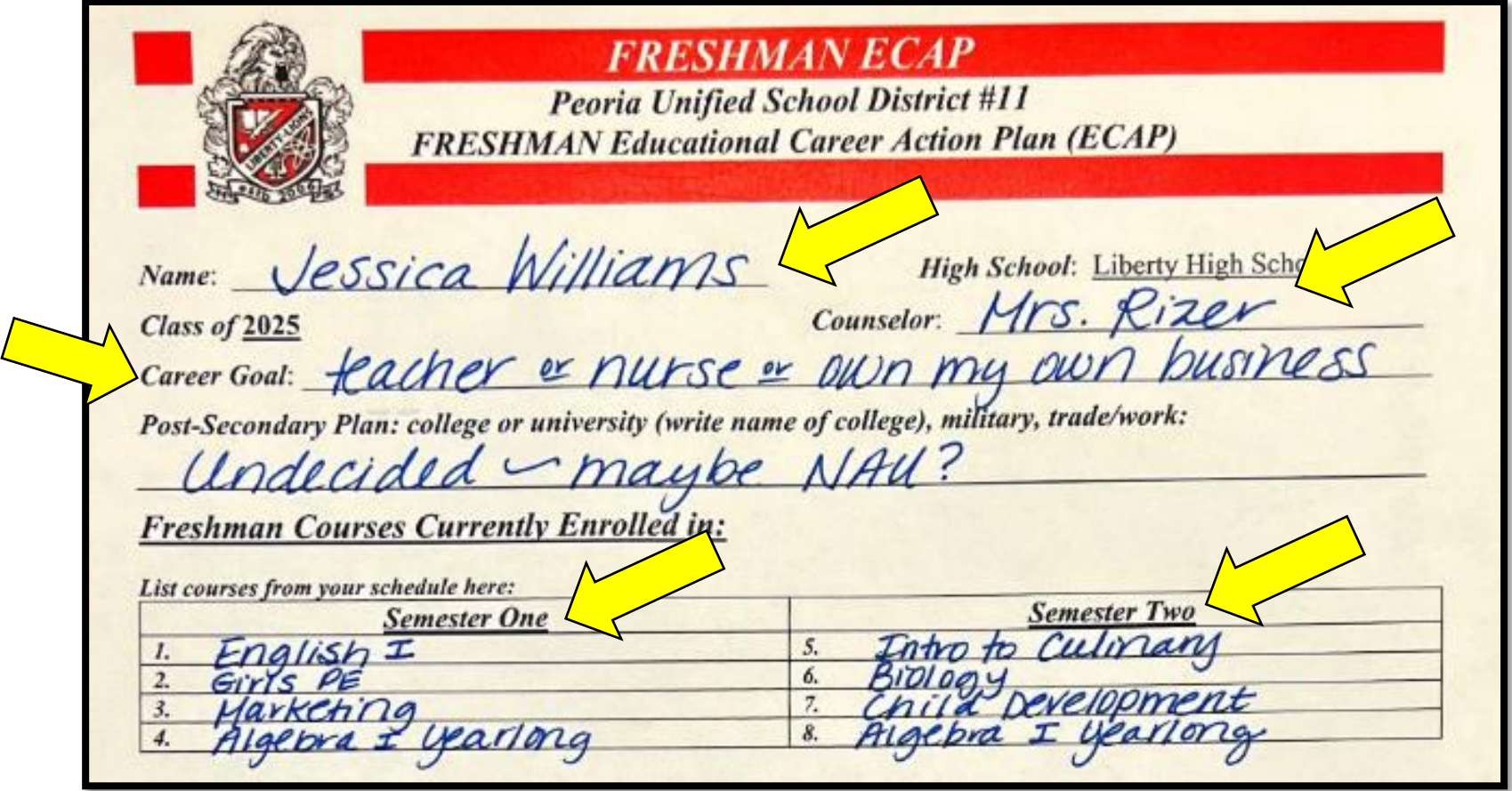

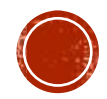

### **Sophomore Classes –** Most need 5 Core Classes, 3 electives and

3 alternates. Include course numbers!

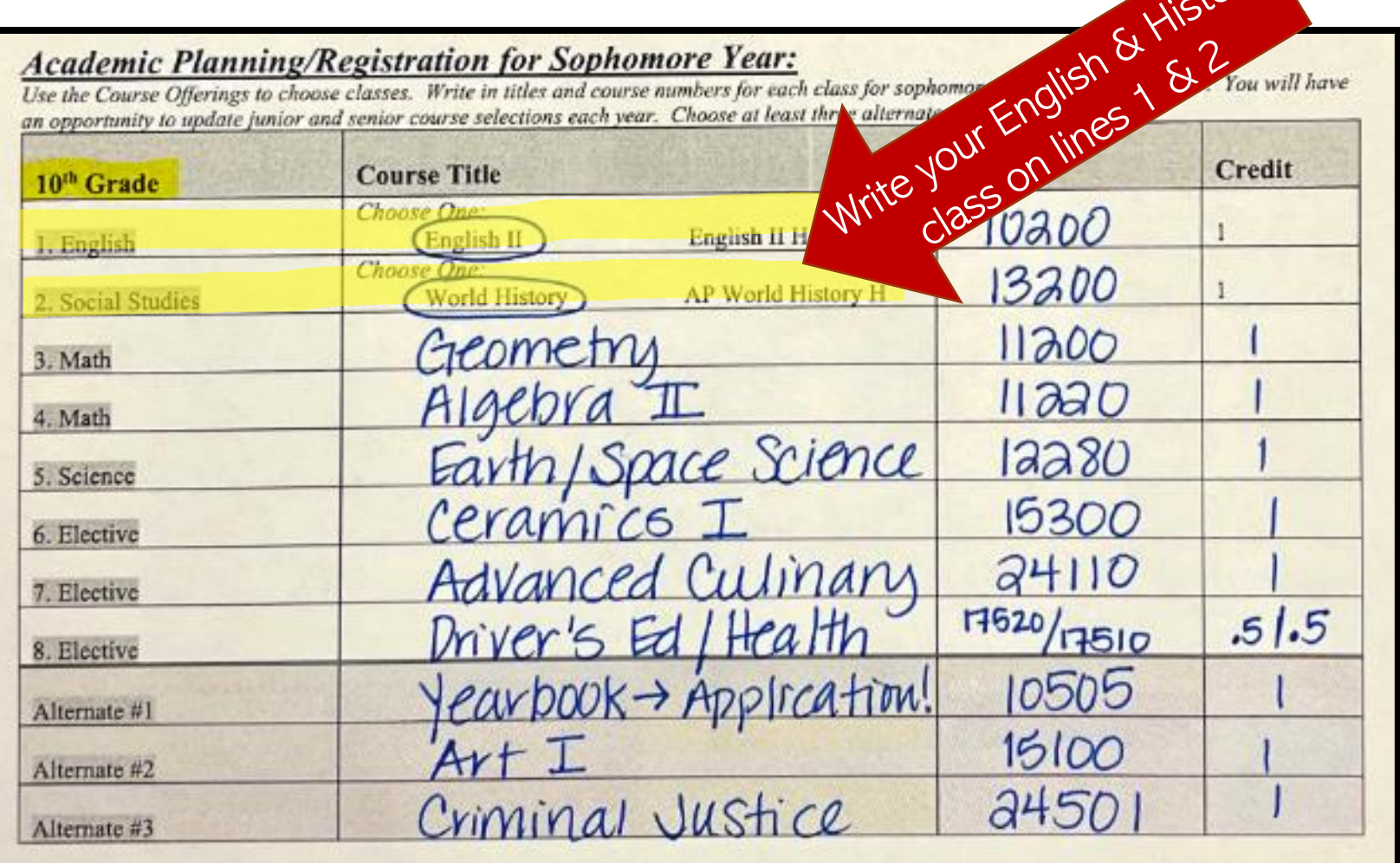

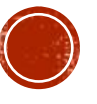

### **Sophomore Classes –** Most need 5 Core Classes, 3 electives and 3 alternates. Include course numbers!

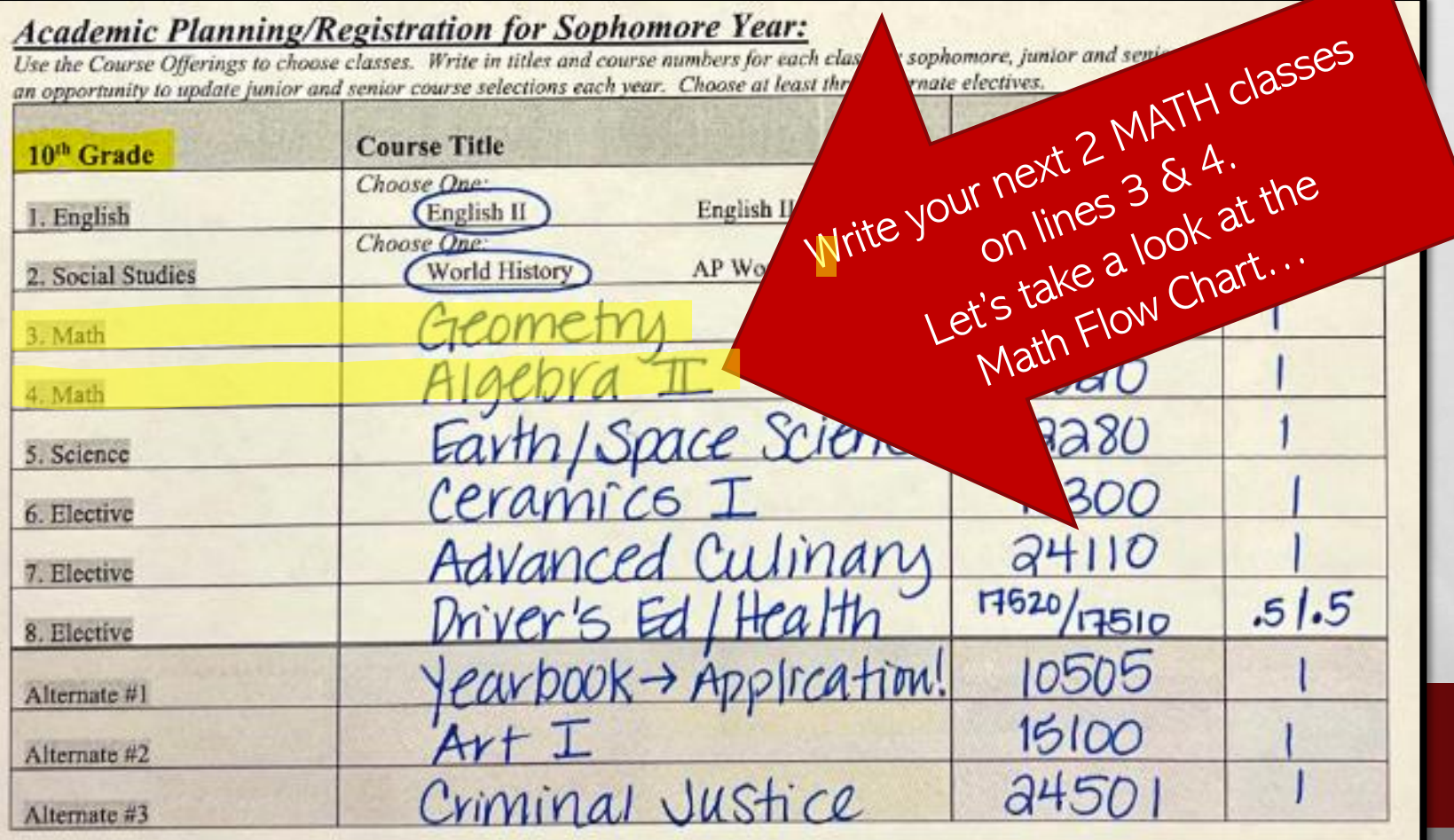

### PUSD MATHEMATICS COURSE FLOW & SEQUENCE

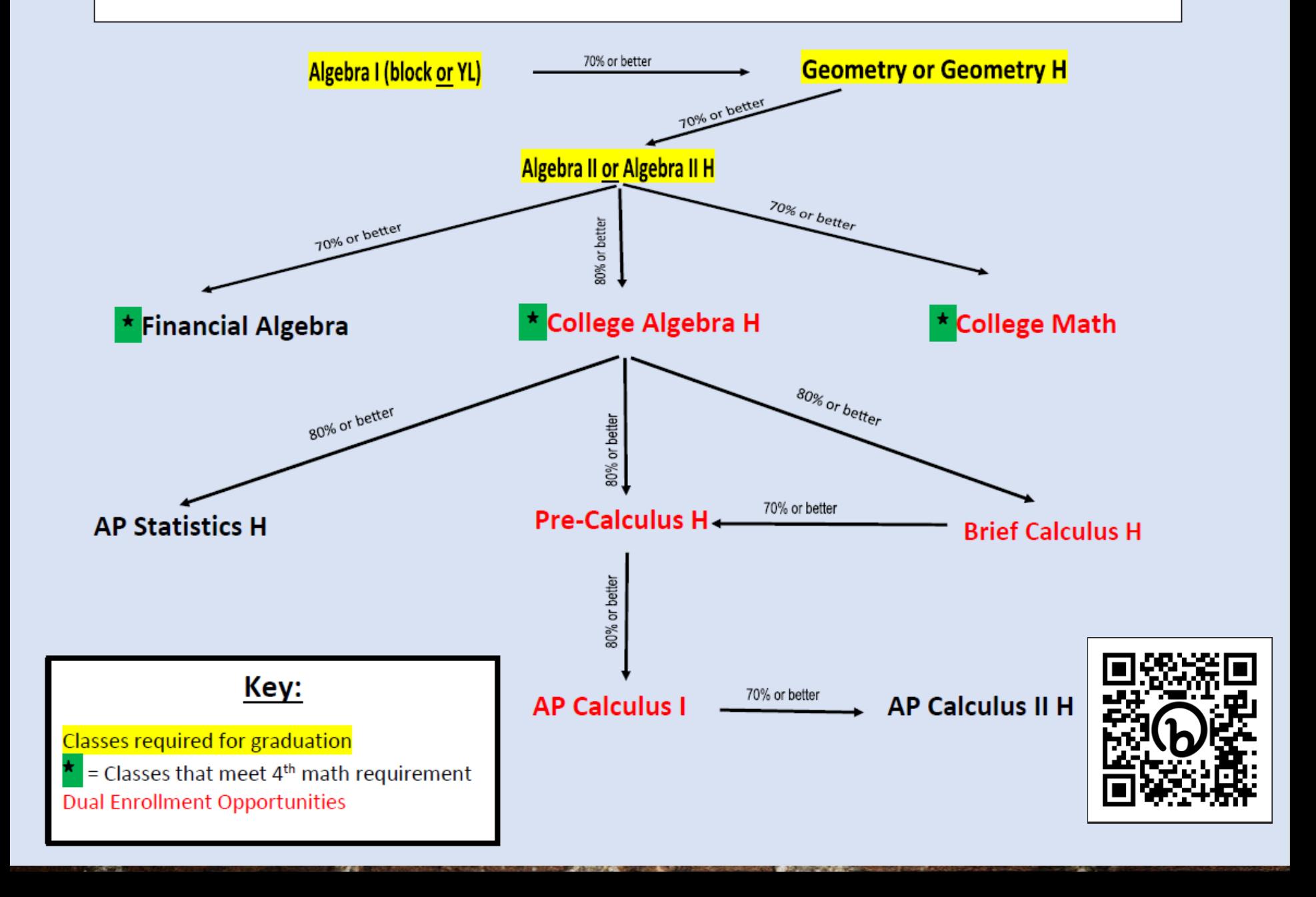

### **Sophomore Classes –** Most need 5 Core Classes, 3 electives and 3 alternates. Include course numbers!

#### **Academic Planning/Registration for Sophomore Year:**

Use the Course Offerings to choose classes. Write in titles and course numbers for each class for sophomore, junior and senior year. You will have an opportunity to update junior and senior course selections each year. Choose at least three alternate electives.

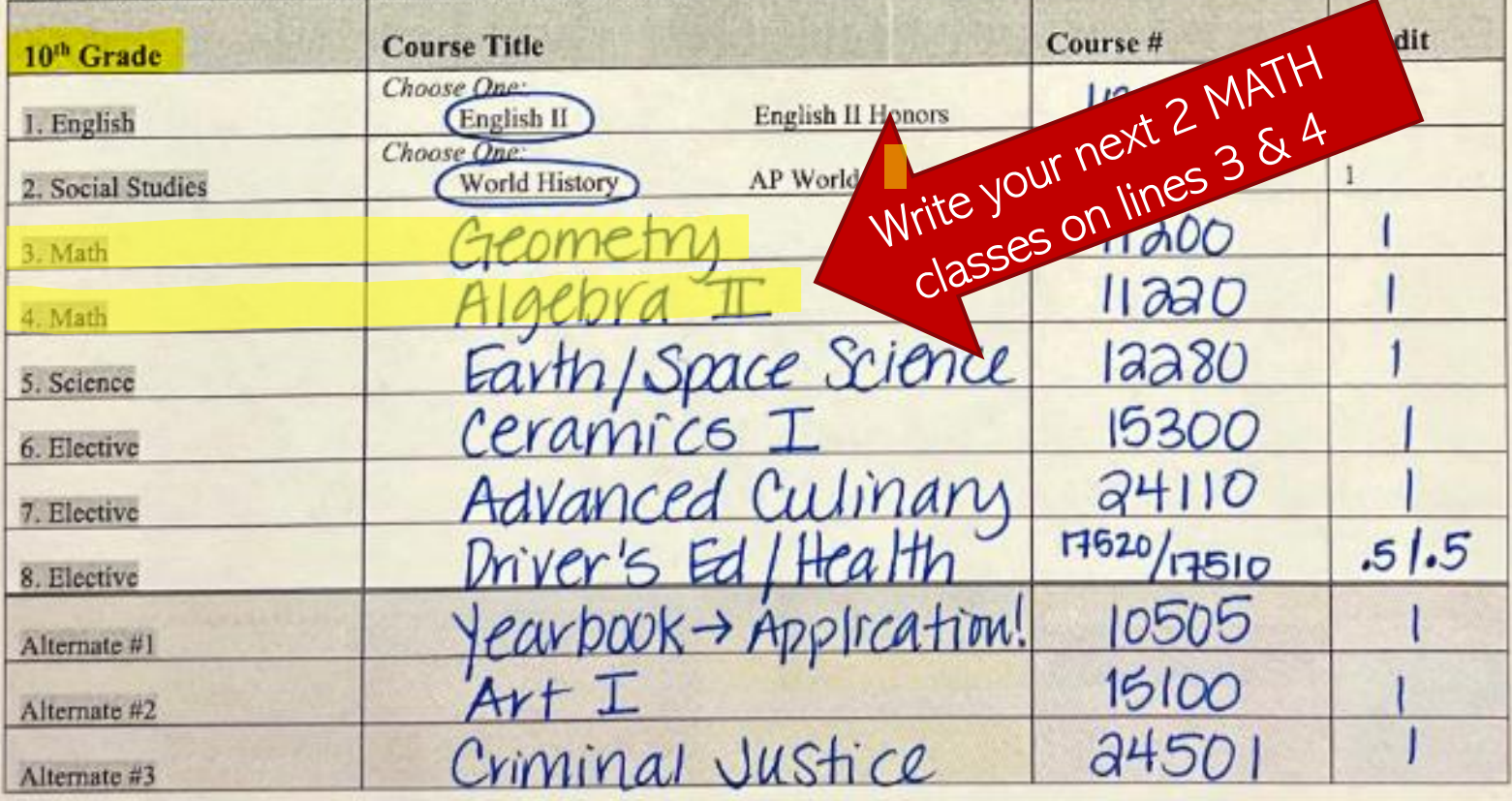

### **Sophomore Classes –** Most need 5 Core Classes, 3 electives and 3 alternates. Include course numbers!

#### **Academic Planning/Registration for Sophomore Year:**

Use the Course Offerings to choose classes. Write in titles and course numbers for each class for sophomore, junior and senior year. You will have an opportunity to update junior and senior course selections each year. Choose at least three alternate electives.

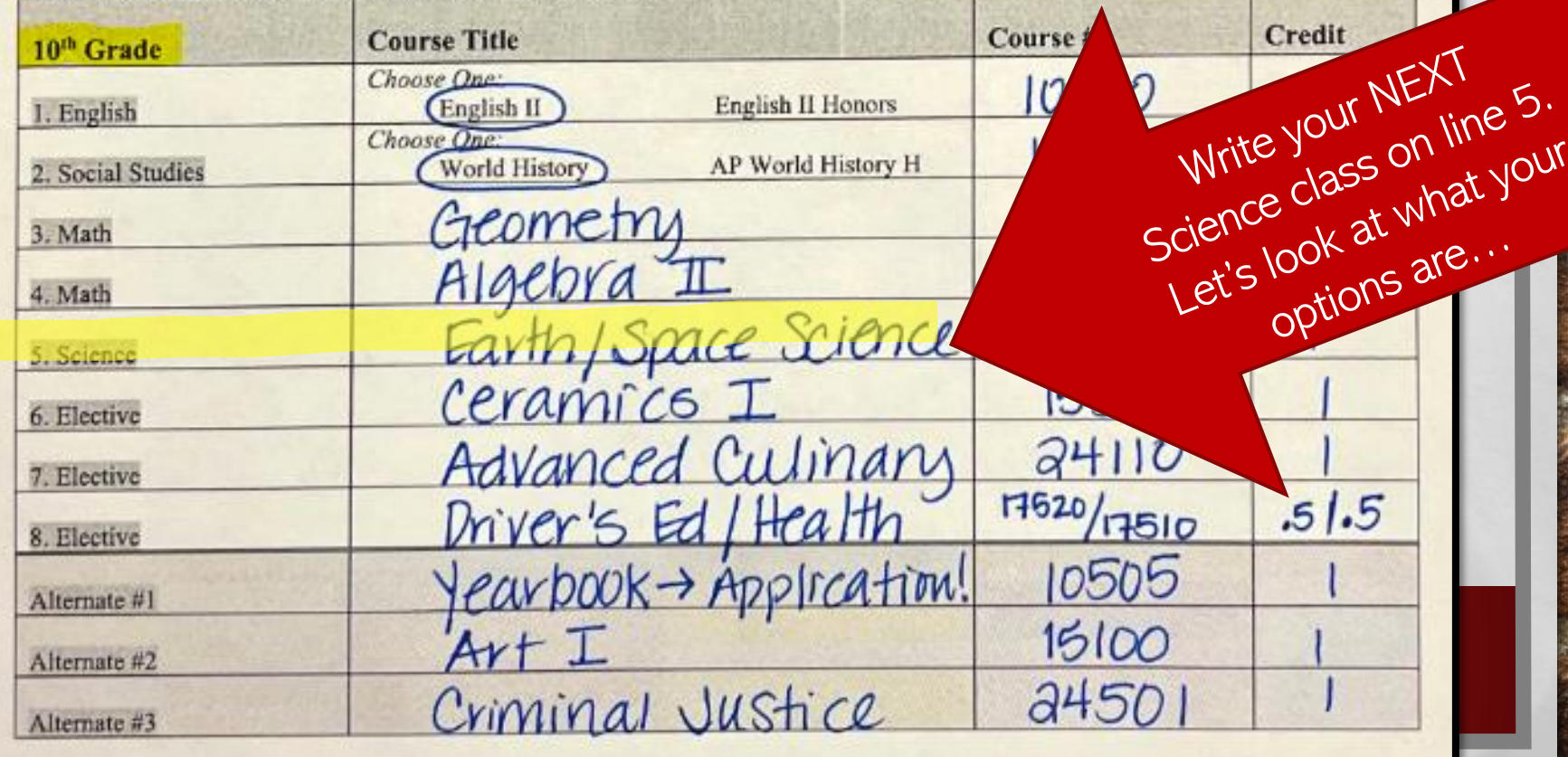

## Science Options.... 3 to graduate

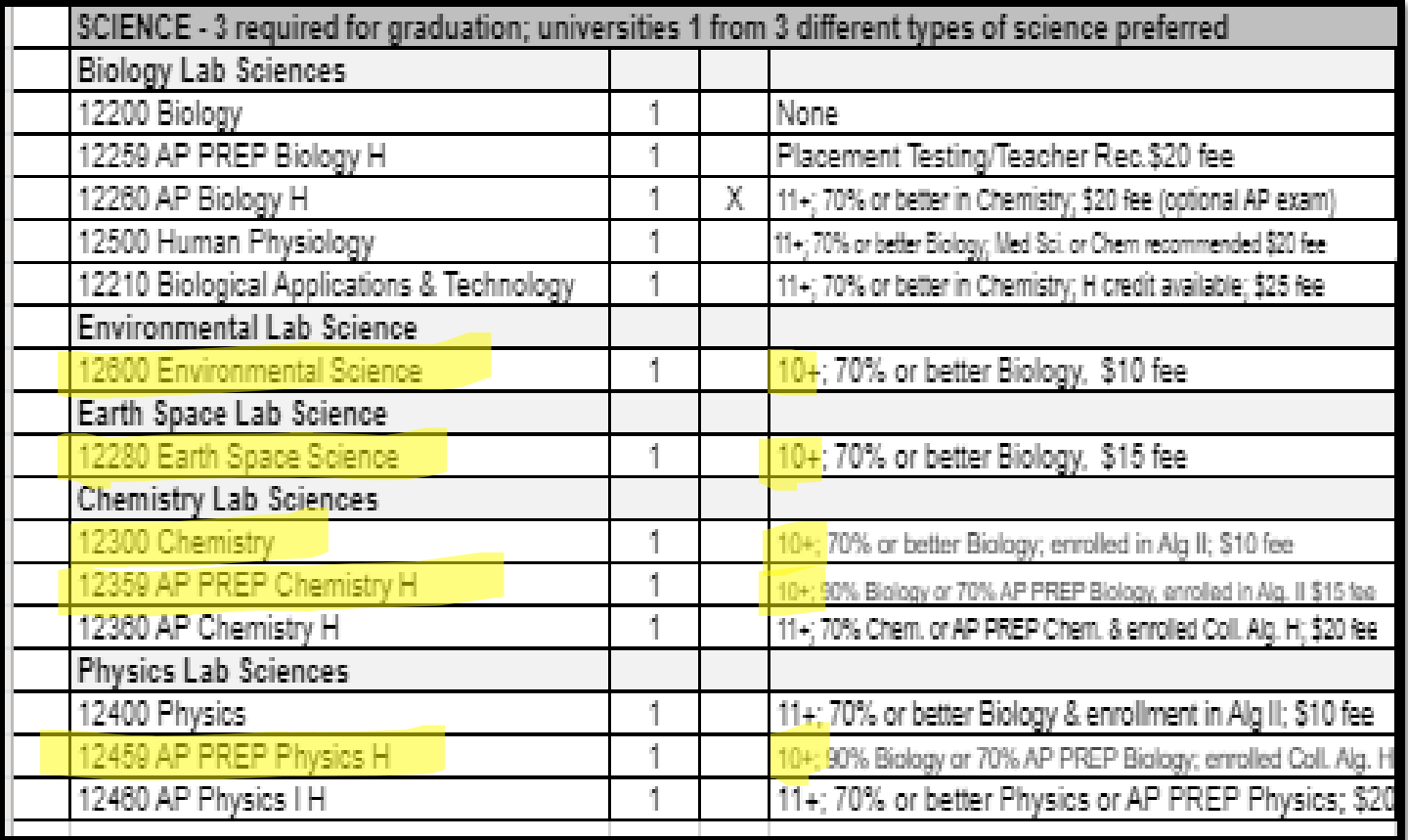

### **Important…** *some* **Science classes require higher levels of math… may be better to take Junior year.**

### **Sophomore Classes –** Most need 5 Core Classes, 3 electives and 3 alternates. Include course numbers!

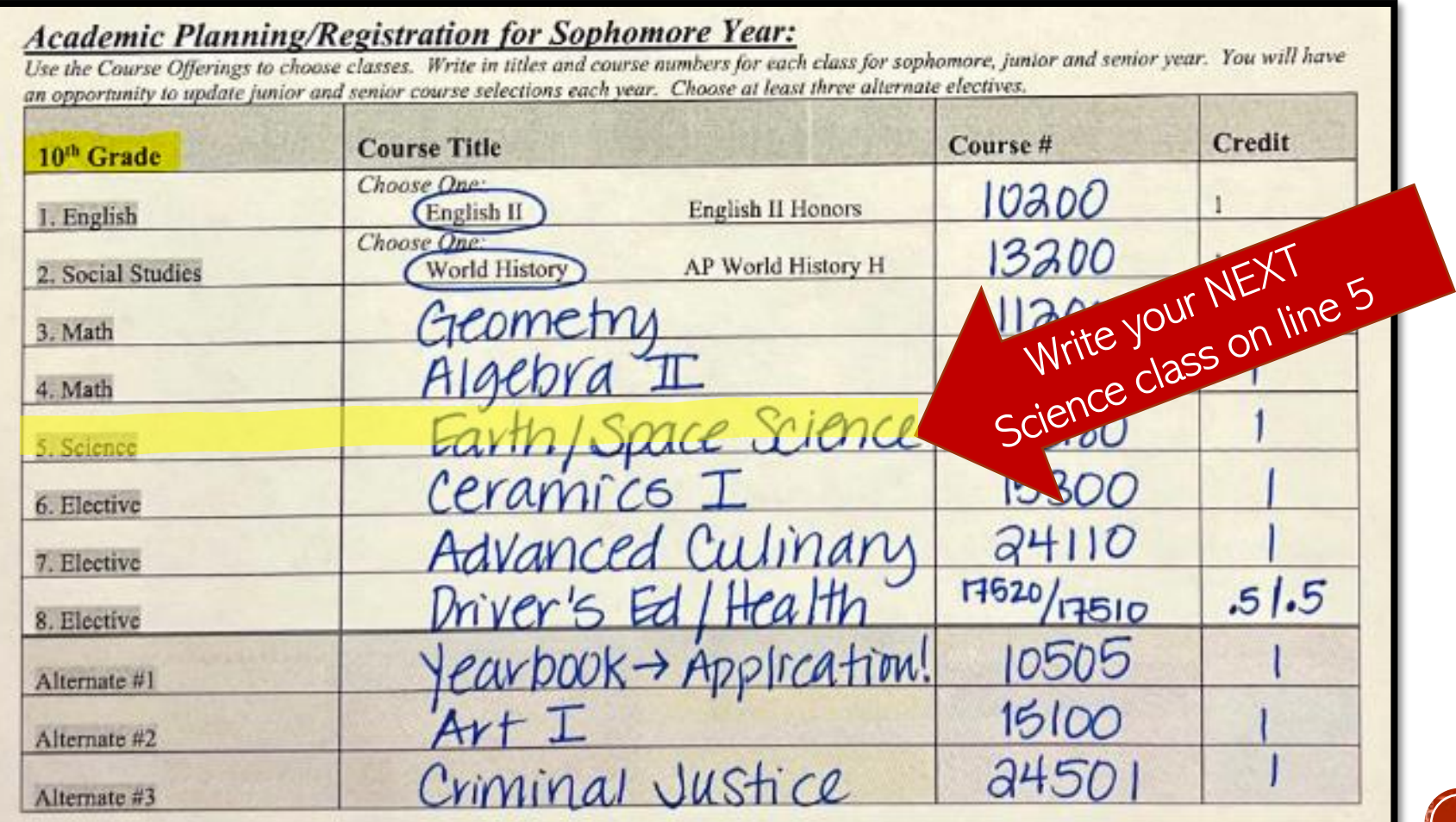

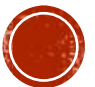

## **Choosing Electives**

**PROPOSED COURSES HIGH SCACK SERVICE SERVICE SERVICE SERVICE SERVICE SERVICE SERVICE SERVICE SERVICE SERVICE SERVICE SERVICE SERVICE SERVICE SERVICE SERVICE SERVICE SERVICE SERVICE SERVICE SERVICE SERVICE SERVICE SERVICE S** 

After you have written in all the Graduation and University requirements, review the Course Offering Guide and choose your electives.

You must choose a minimum of 8 classes and 3 alternates.

## **Choose Classes Wisely!**

- ❖**Pre-registration saves you a seat in the class you want! Changing later is**  *very difficult***.**
- ❖**Make sure to check prerequisites and requirements.**
- ❖**Include university requirements if needed** (World Language).

❖**Choose classes that will help you in your career plan!**

### **CHOOSING CLASSES HOW TO READ THE COURSE OFFERING GUIDE???**

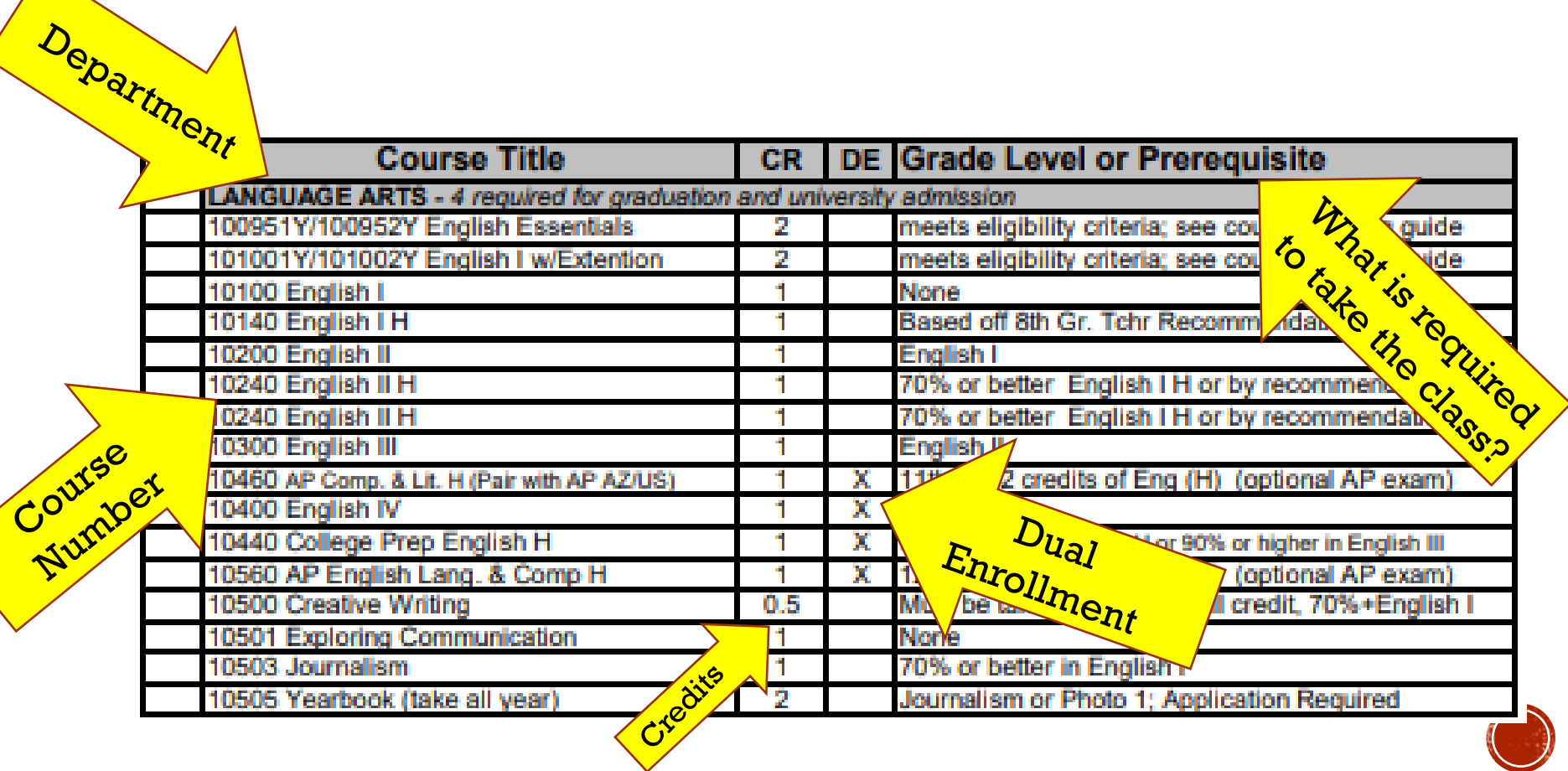

## **ELECTIVE OPTIONS!**

## **<u>•[Liberty Elective Video](https://www.youtube.com/watch?v=U3SCLasXbnU)</u>**

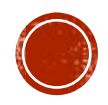

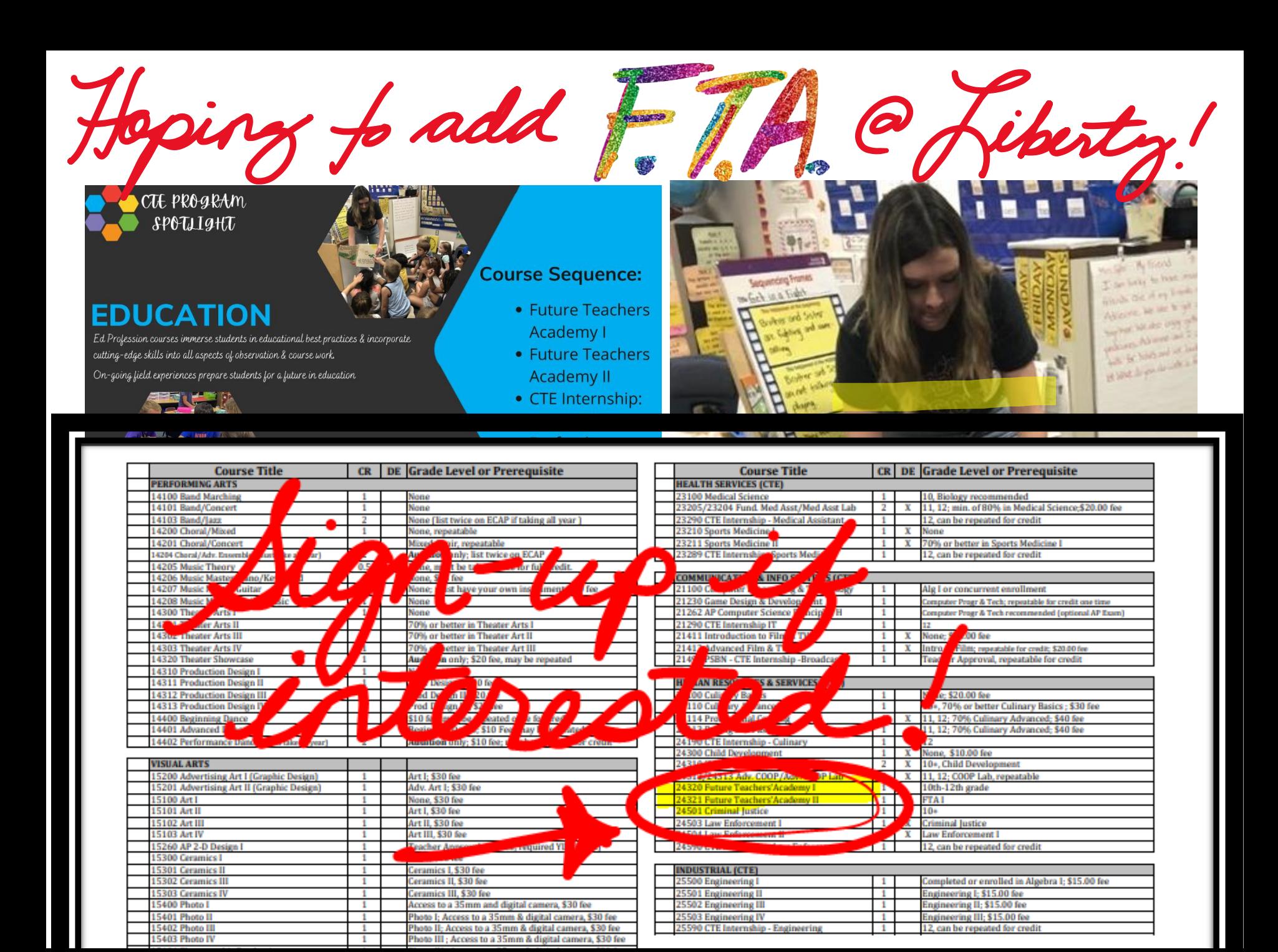

#### Off-Campus Program Opportunities

 $+1$ 

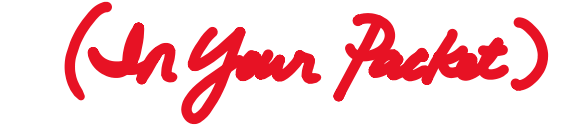

Below are the off-campus programs available to Liberty students. All programs require an application or coenrollment form that the student must submit to their Counselor to begin the process. All off-campus programs must be listed as alternates on the ECAP until the student is accepted.

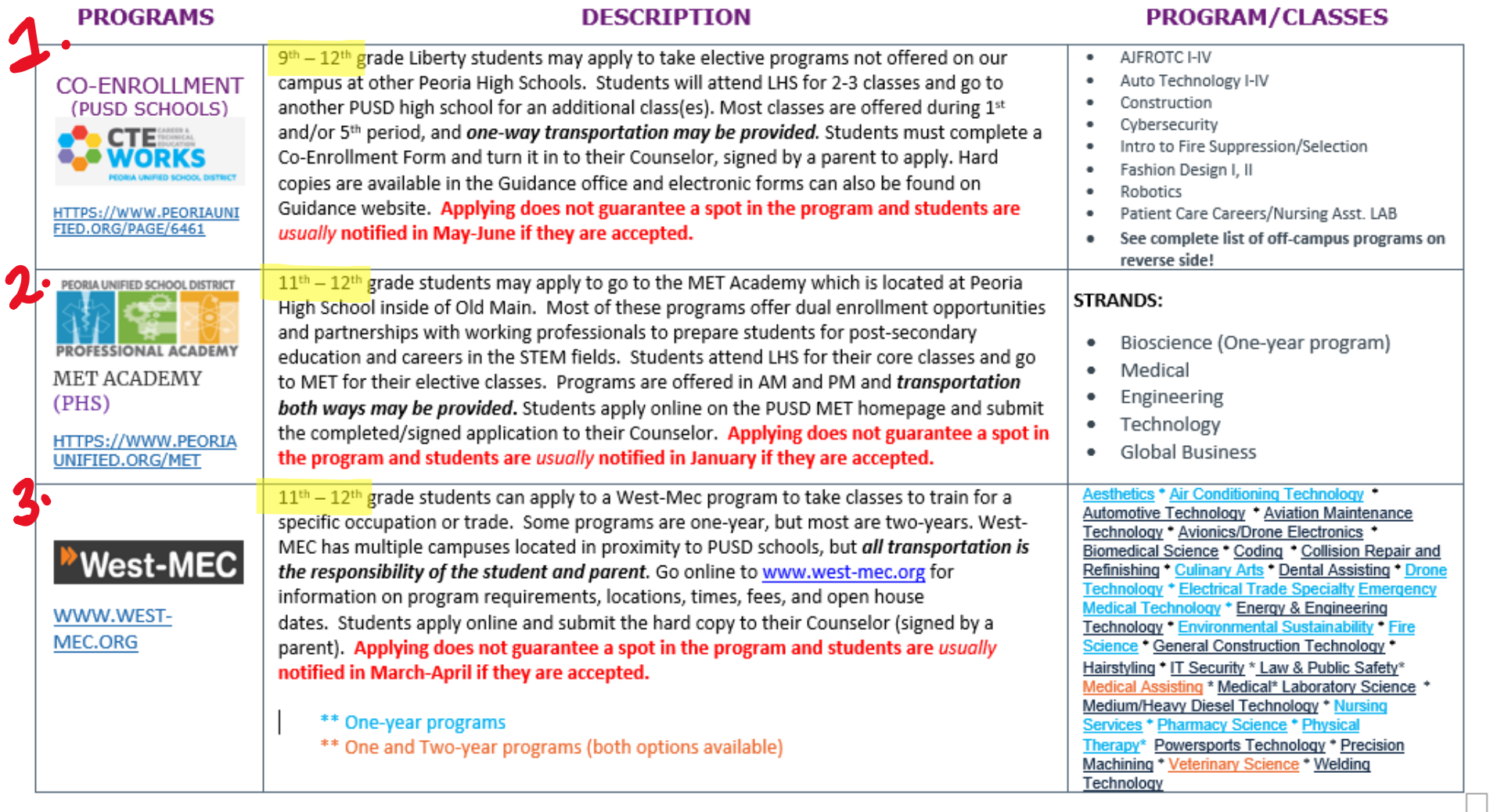

## Co-Enroll at other PUSD Schools

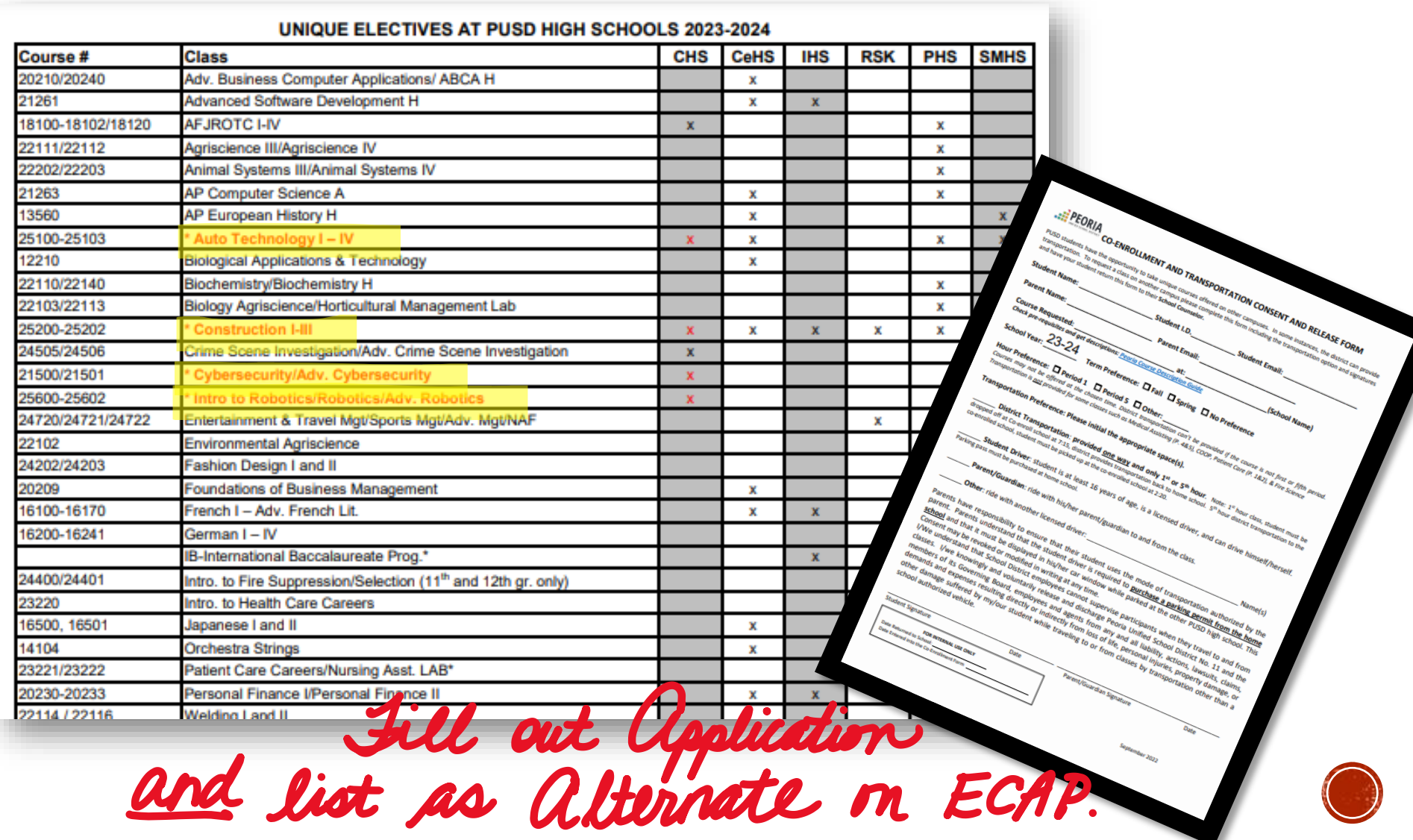

# CHOOSING ELECTIVES

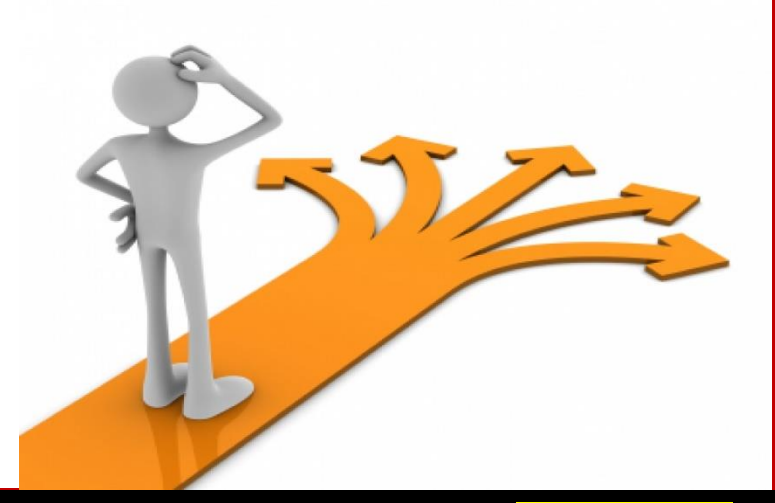

- Class selections on lines 1-8 of your ECAP MUST BE Liberty CLASSES!
- Off-campus programs MUST be listed as Alternates at the bottom until you apply and get in (like ROTC, Auto, Robotics, etc.).
- Audition, election, or application programs MUST be listed as Alternates at the bottom of your ECAP until you get in (like Yearbook, Unified Sports, Performance Dance, Chamber Choir).

## **ECAP Elective Examples:**

### • Weight Training – specify if you are oing it for a *certain sport* AND if you are taking it BOTH semesters.

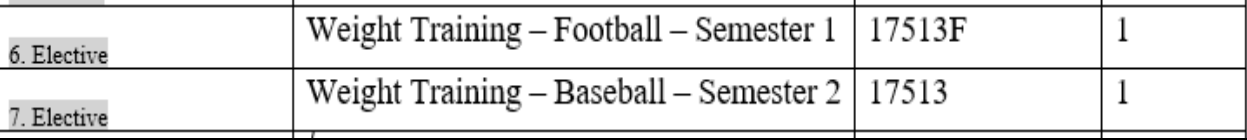

### • COOP/COOP LAB takes up 2 lines on your ECAP.

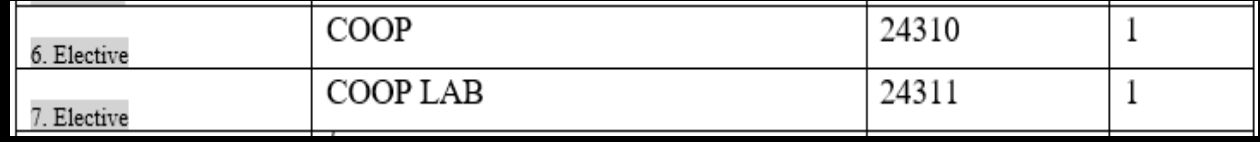

#### • Driver's Ed/Health takes up 1 line on our ECAP. Driver's Ed/Health 17520/17504  $.5 / .5$ 6. Elective

### • ASL is full/closed for next year. You can sign up for it for 11th grade.

**You will need to work on 11th and 12th grade and finish for HW.**

**Choose 8 classes total for your 11th grade.** 

**Choose at least 5-6 classes for 12th grade.** 

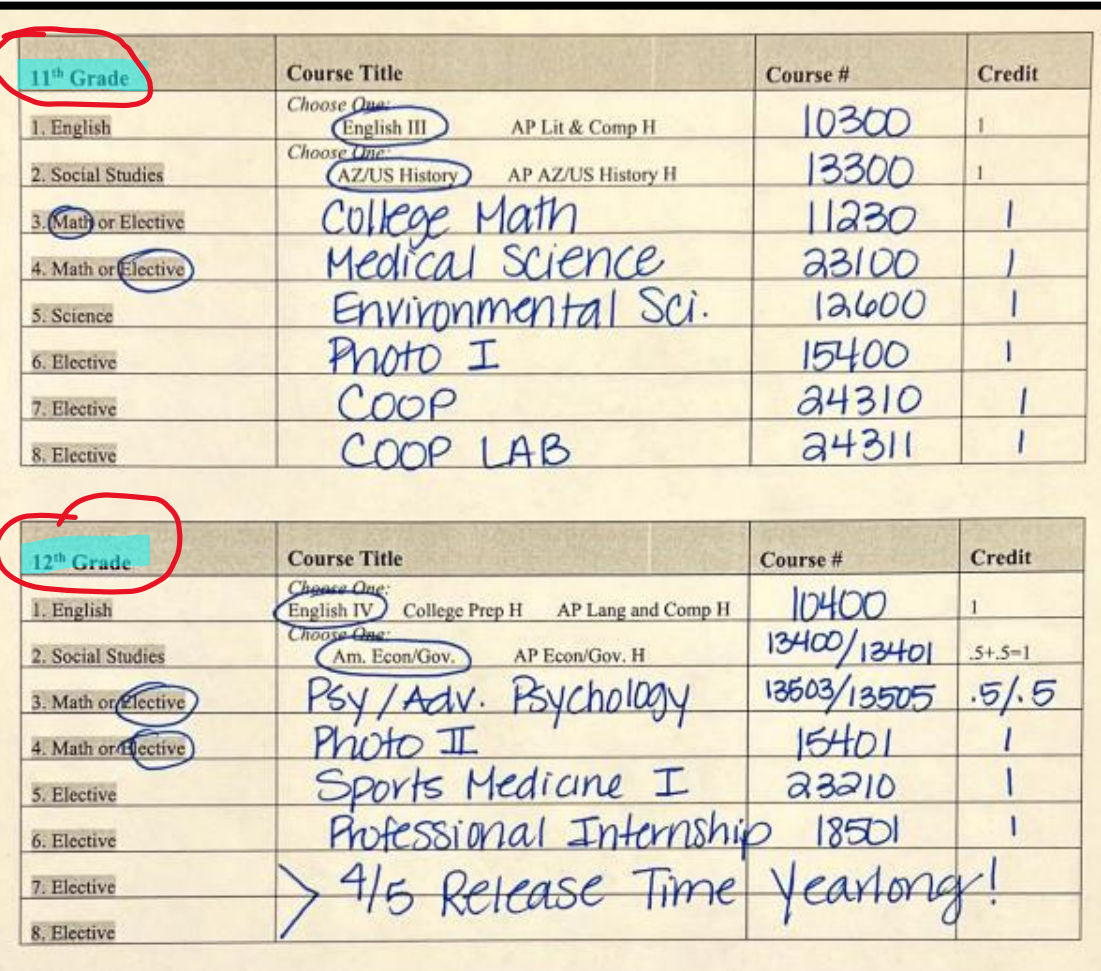

#### **Extra-Curricular Activities (Clubs and Sports)**

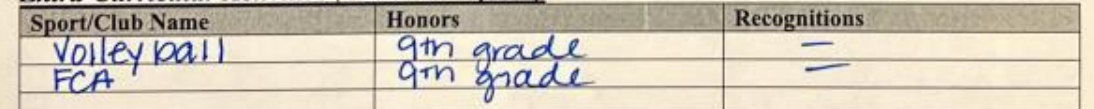

Student Sensica Williams

**Parent Signatu** 

 $\frac{1}{Date}$  /9 - 21

 $\frac{11-19-01}{\text{Date}}$ 

## List any sports or clubs you are in this year or plan to be in. Take it home and get your parent's signature!

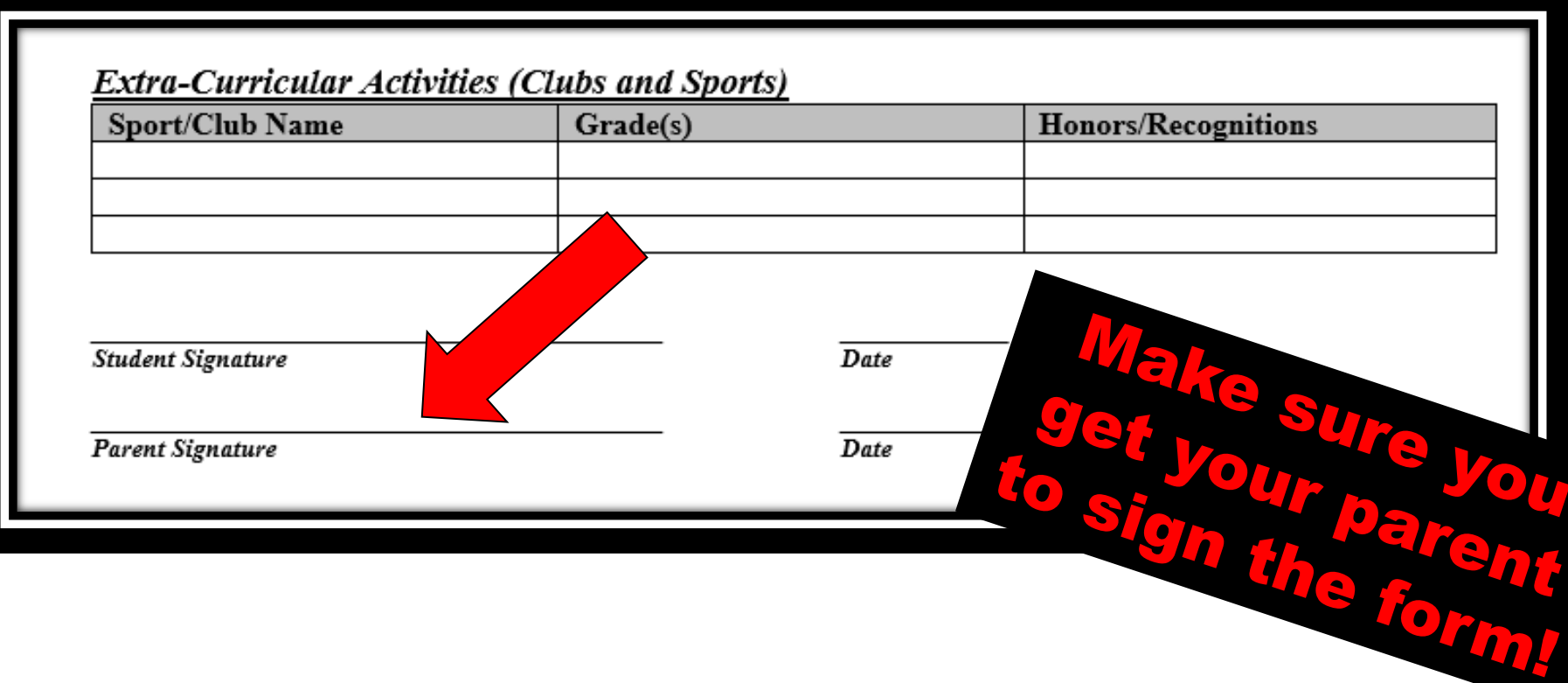

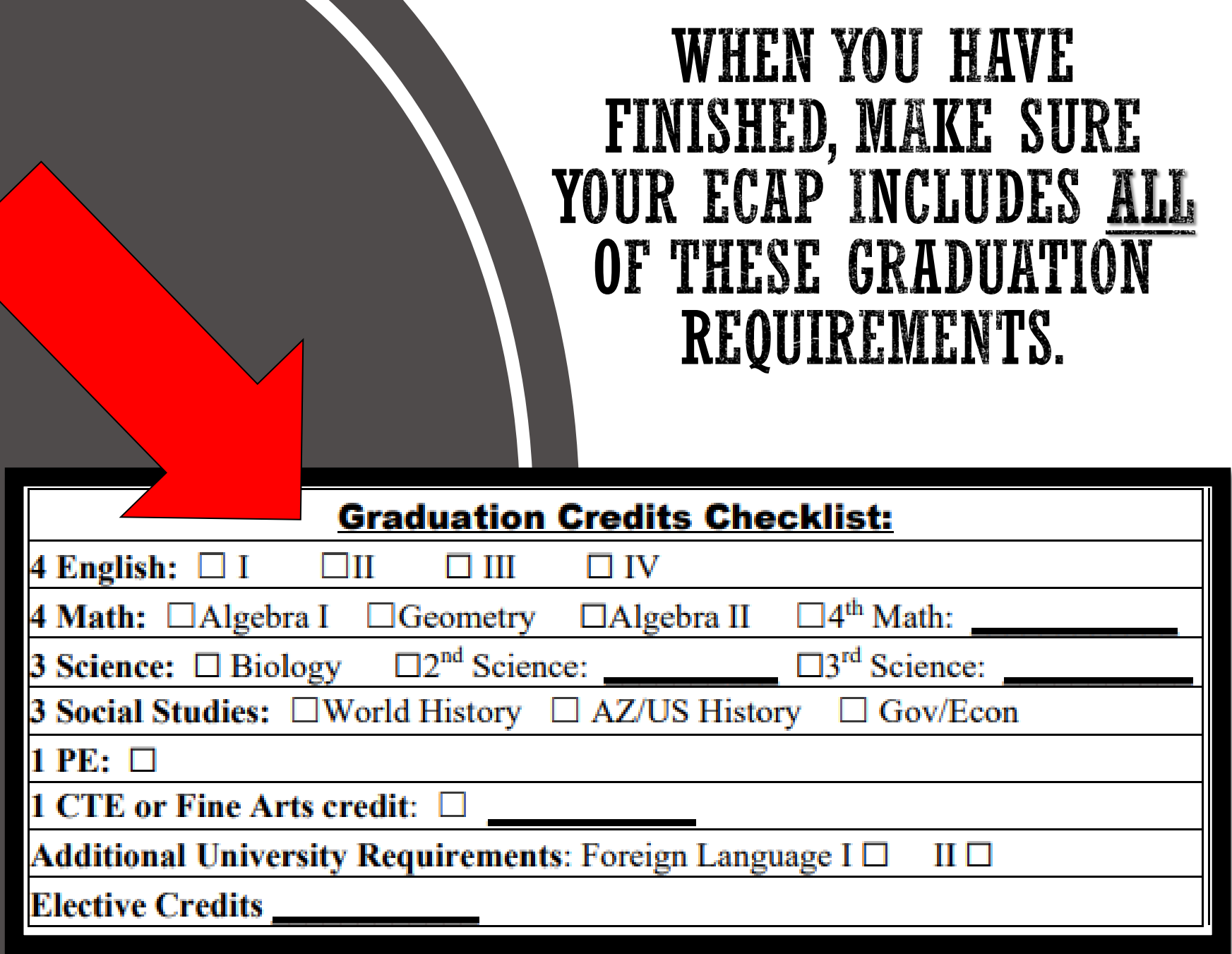

## **WHAT TO DO NEXT?**

- **Take FAQ & ECAP home and REVIEW w/ your parents!!! This is so IMPORTANT.**
- **Show your parents the Liberty Guidance website.**
- **Write down any Q's you or parents have and I will meet with you again next week.**
- Have your ECAP complete & ready to turn in by 11/10/22. **I will be back next week to help you put requests in online, answer Q's, and collect ECAPS.**

# QUESTIONS?

### PUSD MATHEMATICS COURSE FLOW & SEQUENCE

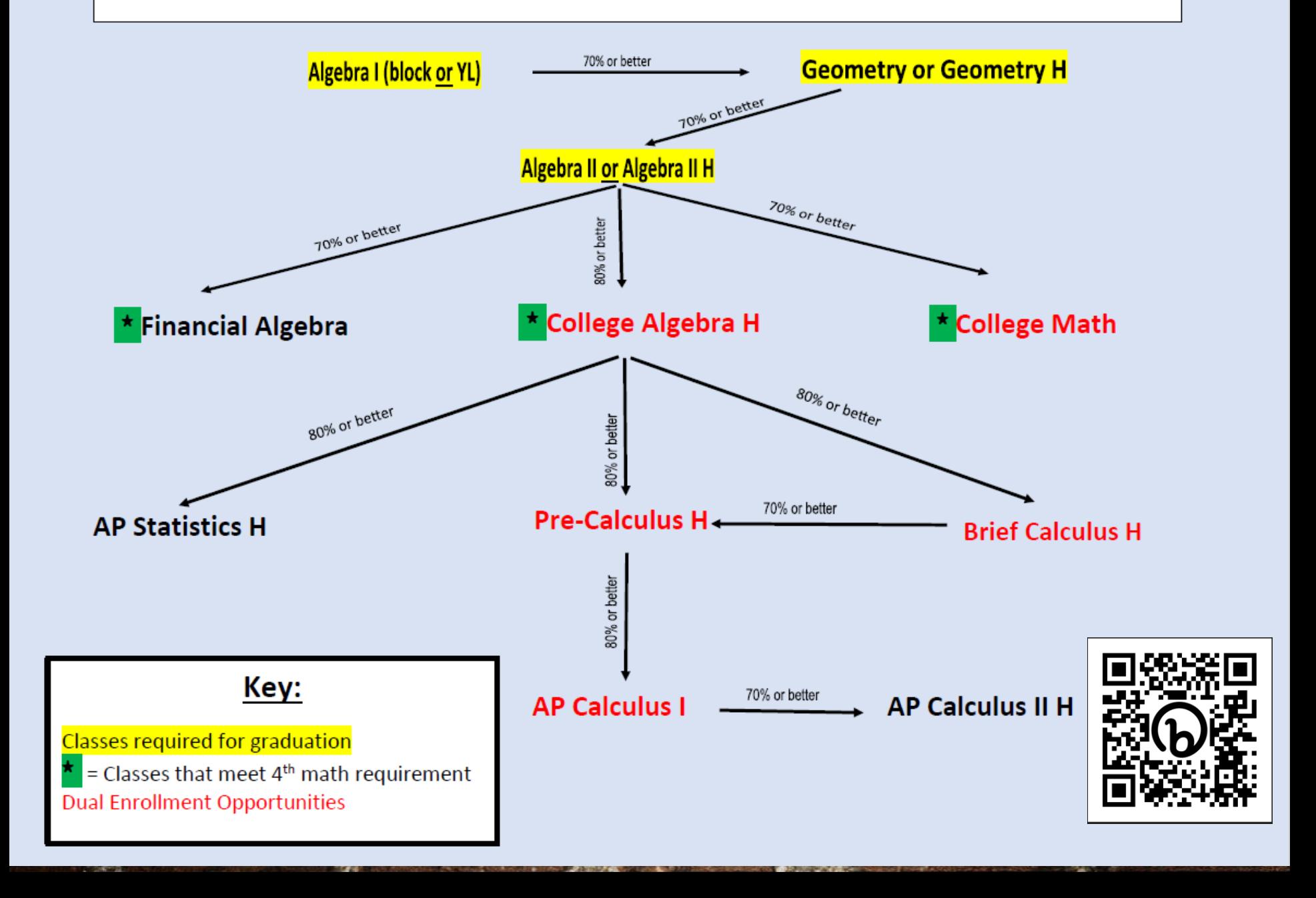